# **МИНИСТЕРСТВО ОБРАЗОВАНИЯ И НАУКИ РФ**

#### **Федеральное государственное бюджетное образовательное учреждение высшего образования**

# «ТОМСКИЙ ГОСУДАРСТВЕННЫЙ УНИВЕРСИТЕТ СИСТЕМ УПРАВЛЕНИЯ И РАДИОЭЛЕКТРОНИКИ» (ТУСУР)

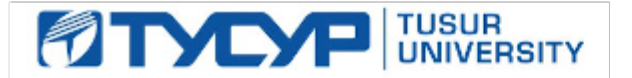

### УТВЕРЖДАЮ Проректор по учебной работе

Документ подписан электронной подписью Сертификат: 1сбсfa0a-52a6-4f49-aef0-5584d3fd4820<br>Владелец: Троян Павел Ефимович Действителен: с 19.01.2016 по 16.09.2019

# РАБОЧАЯ ПРОГРАММА УЧЕБНОЙ ДИСЦИПЛИНЫ

# **Компьютерная обработка изображений**

Уровень основной образовательной программы: **Бакалавриат** Направление подготовки (специальность): **09.03.02 Информационные системы и технологии** Профиль: **Информационные системы и технологии** Форма обучения: **очная** Факультет: **ФВС, Факультет вычислительных систем** Кафедра: **ЭМИС, Кафедра экономической математики, информатики и статистики** Курс: **1** Семестр: **1** Учебный план набора 2015 года

# Распределение рабочего времени

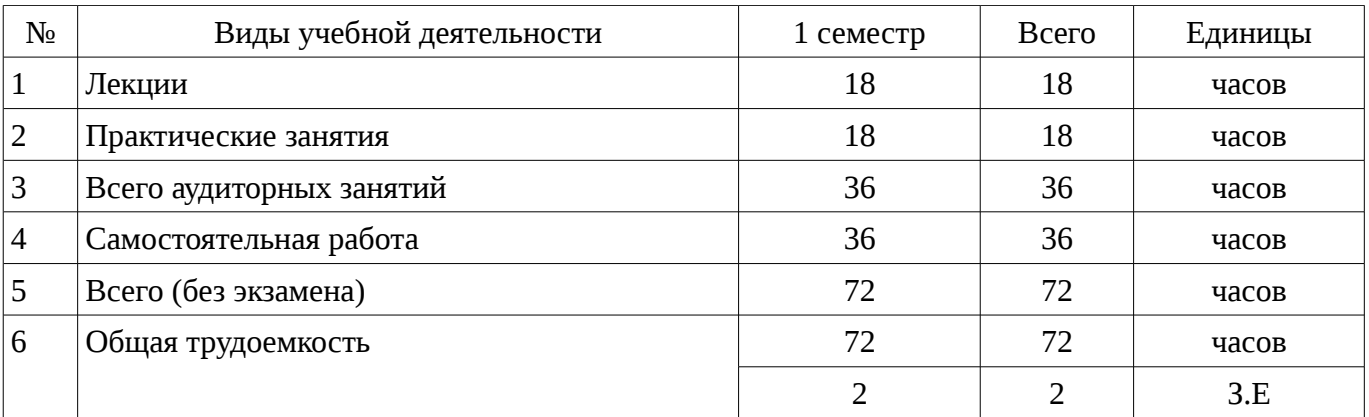

Зачет: 1 семестр

Томск 2016

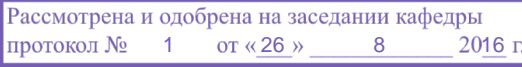

### ЛИСТ СОГЛАСОВАНИЙ

Рабочая программа составлена с учетом требований Федерального Государственного образовательного стандарта высшего образования (ФГОС ВО) по направлению подготовки (специальности) 09.03.02 Информационные системы и технологии, утвержденного 2015-03-12 года, рассмотрена и утверждена на заседании кафедры «\_\_\_» \_\_\_\_\_\_\_\_\_\_\_\_ 20\_\_ года, протокол  $N_2$  .

Разработчики: ст.преподаватель каф. ЭМИС \_\_\_\_\_\_\_\_\_\_\_\_\_\_\_\_ Афанасьева И. Г.

Заведующий обеспечивающей каф. ЭМИС \_\_\_\_\_\_\_\_\_\_\_\_\_\_\_\_ Боровской И. Г.

Рабочая программа согласована с факультетом, профилирующей и выпускающей кафедрами направления подготовки (специальности).

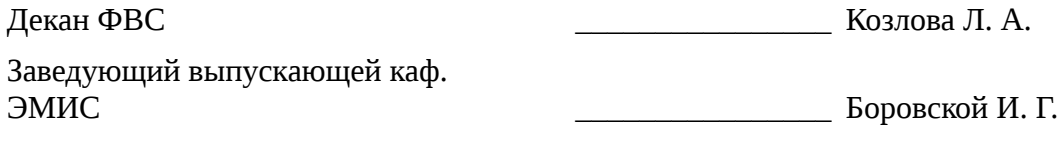

Эксперты:

доцент каф. ЭМИС каф. ЭМИС Доцент каф. ЭМИС

#### **1. Цели и задачи дисциплины**

#### **1.1. Цели дисциплины**

приобретение знаний о компьютерном дизайне и графике, методах представления растровых и векторных изображений, технологиях их обработки, преобразования.

#### **1.2. Задачи дисциплины**

– формирование систематизированного представления о концепциях, принципах, методах, технологиях компьютерного дизайна и графики;

– получение практической подготовки в области создания элементов компьютерной графики и дизайна, использования программных пакетов компьютерной графики (графических редакторов), ориентированных на применение в информационных системах;

#### **2. Место дисциплины в структуре ОПОП**

Дисциплина «Компьютерная обработка изображений» (Б1. Дисциплины (модули)) Б1. Дисциплины (модули) профессионального цикла обязательных дисциплин.

Предшествующими дисциплинами, формирующими начальные знания, являются следующие дисциплины: Информатика.

Последующими дисциплинами являются: Информационные технологии в дизайне, Компьютерная и инженерная графика, Языковые средства создания гипердокументов.

### **3. Требования к результатам освоения дисциплины**

Процесс изучения дисциплины направлен на формирование следующих компетенций:

– ОПК-1 владением широкой общей подготовкой (базовыми знаниями) для решения практических задач в области информационных систем и технологий;

– ПК-25 способностью использовать математические методы обработки, анализа и синтеза результатов профессиональных исследований;

В результате изучения дисциплины студент должен:

– **знать** основы компьютерной графики, программные средства компьютерной графики, основы представления цвета, графические форматы и их структуру; устройства ввода/вывода графической информации, их характеристики и настройка, методы растрирования, методы преобразования растровых изображений; основы компьютерного дизайна, построения и анализа изображений, основы композиции, пропорции и перспективы; методы работы с растровой и векторной графикой, обработки и коррекции изображений; имитации техник графического дизайна.

– **уметь** анализировать сложные графические образы, оценивать качество растровых, векторных изображений и шрифтов, использовать программные средства компьютерной графики для создания элементов графического дизайна и обработки растровых и векторных изображений.

– **владеть** обработки графической информации при помощи графических редакторов Adobe Photoshop и CorelDraw; коррекции, монтажа растровых изображений, композиционного анализа сложных графических образов, допечатной подготовки изображений, ввода вывода графической информации, настройки цвета.

# **4. Объем дисциплины и виды учебной работы**

Общая трудоемкость дисциплины составляет 2 зачетных единицы и представлена в таблице 4.1.

Таблица 4.1 – Трудоемкость дисциплины

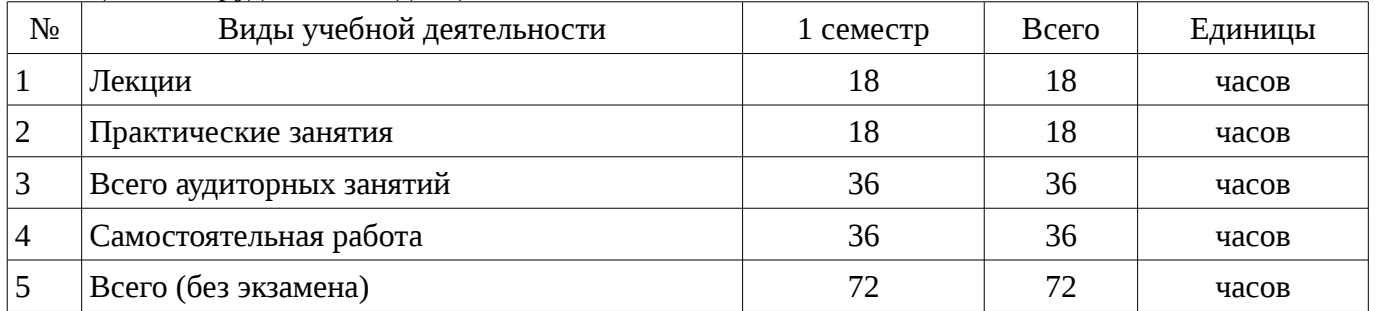

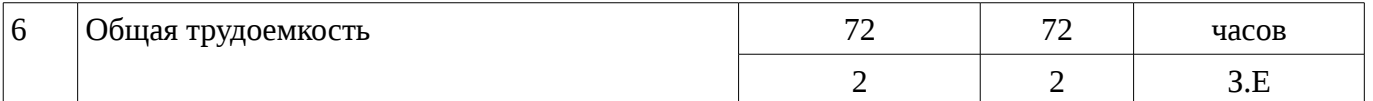

# 5. Содержание дисциплины

### 5.1. Разделы дисциплины и виды занятий

Разделы дисциплины и виды занятий приведены в таблице 5.1.

Таблица 5.1 – Разделы дисциплины и виды занятий

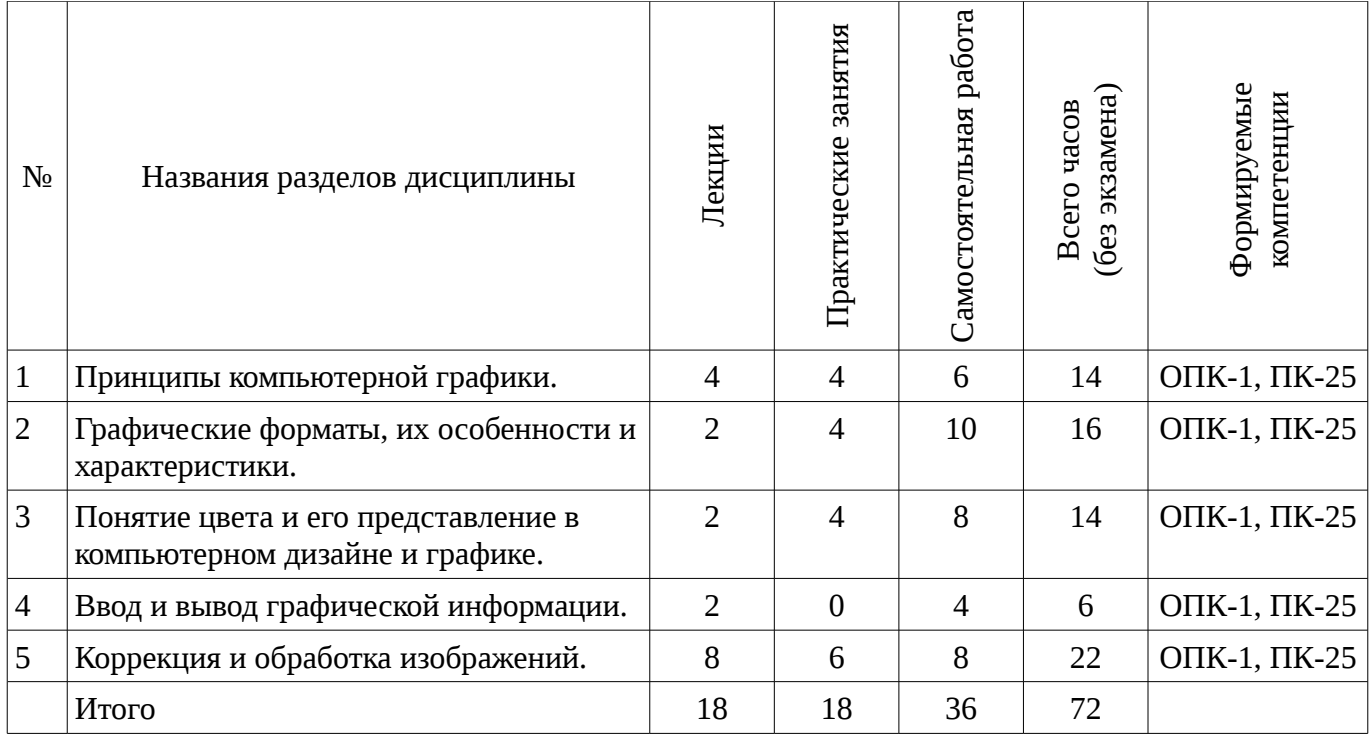

# 5.2. Содержание разделов дисциплины (по лекциям)

Содержание разделов дисциплин (по лекциям) приведено в таблице 5.2.

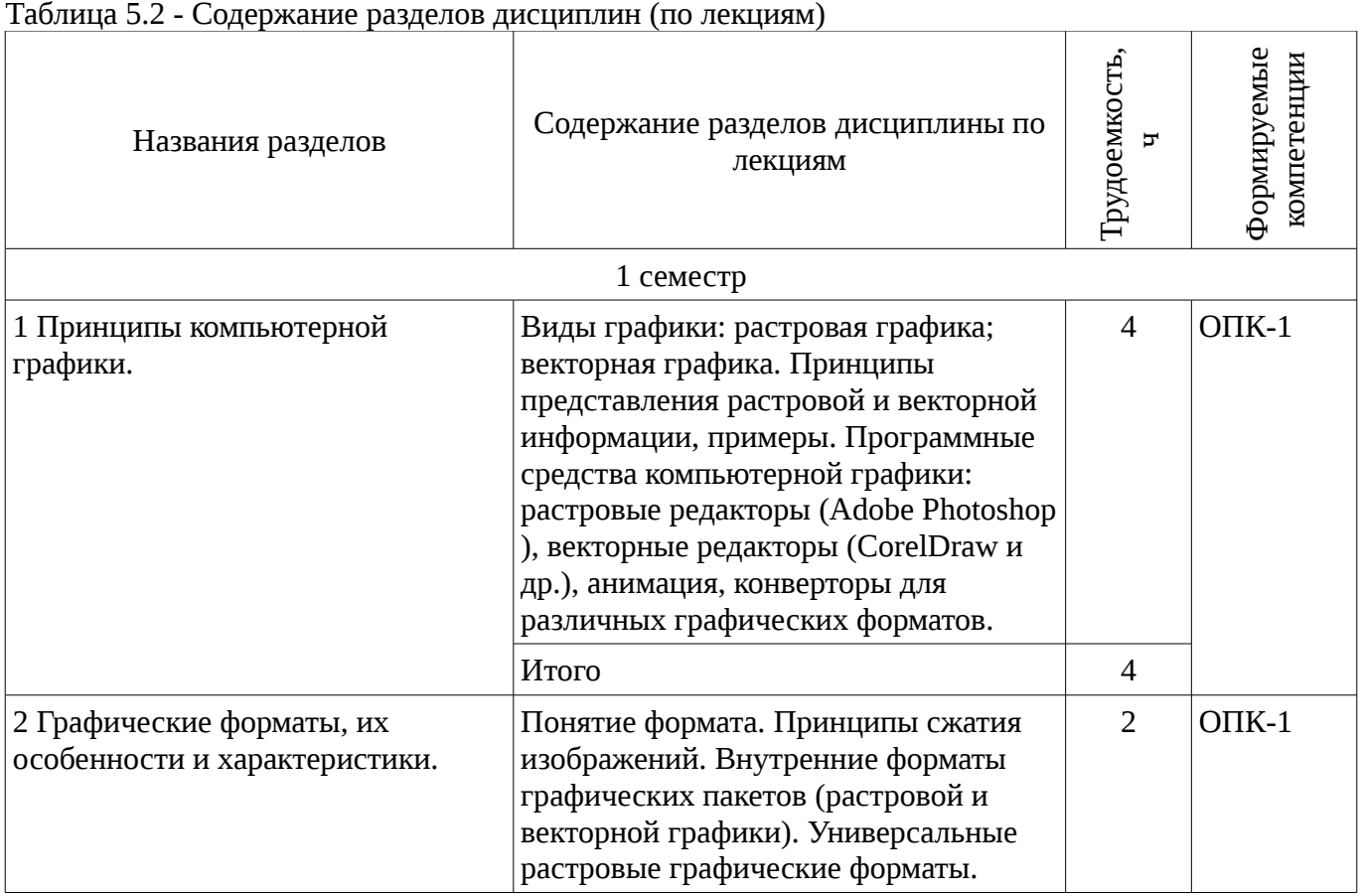

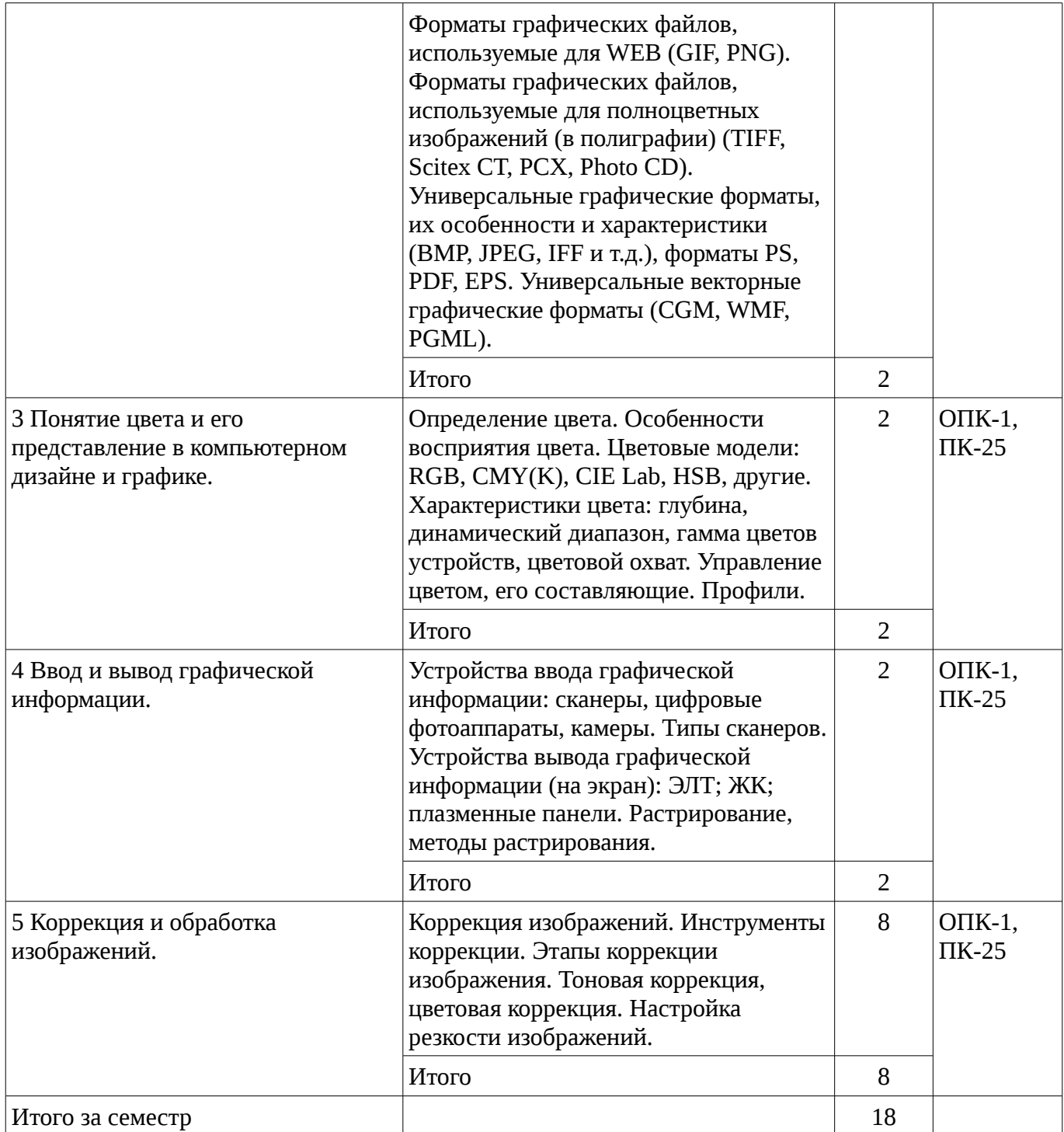

# **5.3. Разделы дисциплины и междисциплинарные связи с обеспечивающими (предыдущими) и обеспечиваемыми (последующими) дисциплинами**

Разделы дисциплины и междисциплинарные связи с обеспечивающими (предыдущими) и обеспечиваемыми (последующими) дисциплинами представ-лены в таблице 5.3. Таблица 5.3 - Разделы дисциплины и междисциплинарные связи

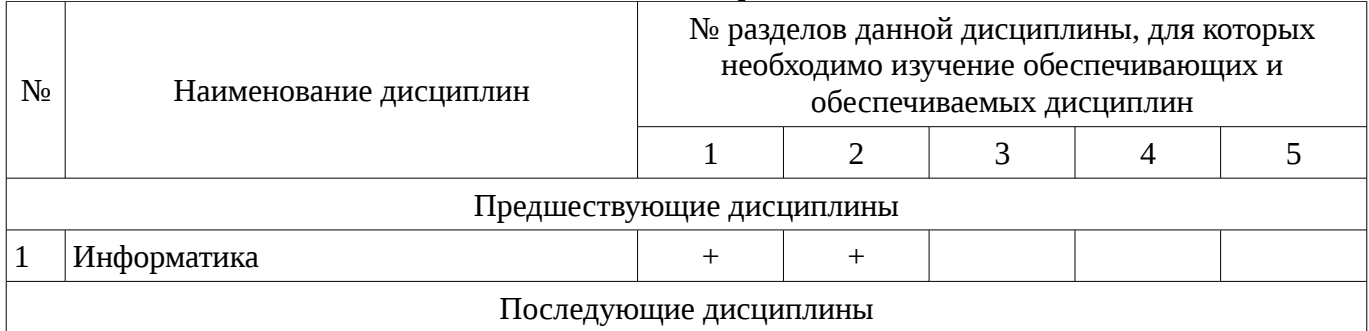

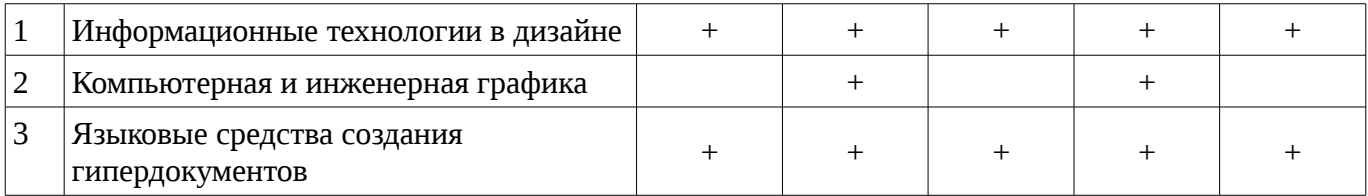

# 5.4. Соответствие компетенций, формируемых при изучении дисциплины, и видов занятий

Соответствие компетенций, формируемых при изучении дисциплины, и видов занятий представлено в таблице 5.4

Таблица 5. 4 - Соответствие компетенций и видов занятий, формируемых при изучении лисциплины

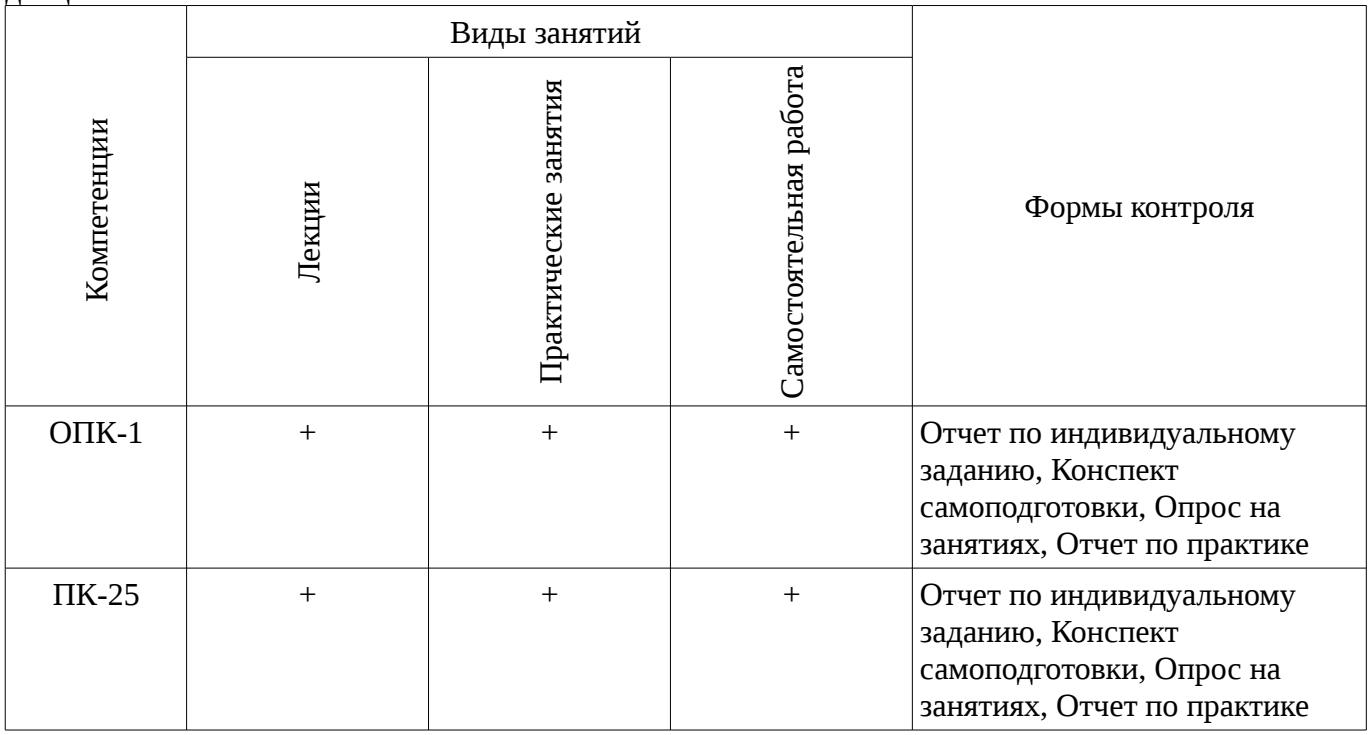

6. Интерактивные методы и формы организации обучения

Не предусмотрено РУП

# 7. Лабораторный практикум

Не предусмотрено РУП

# 8. Практические занятия

Содержание практических работ приведено в таблице 8.1.

Таблица 8. 1 – Содержание практических работ

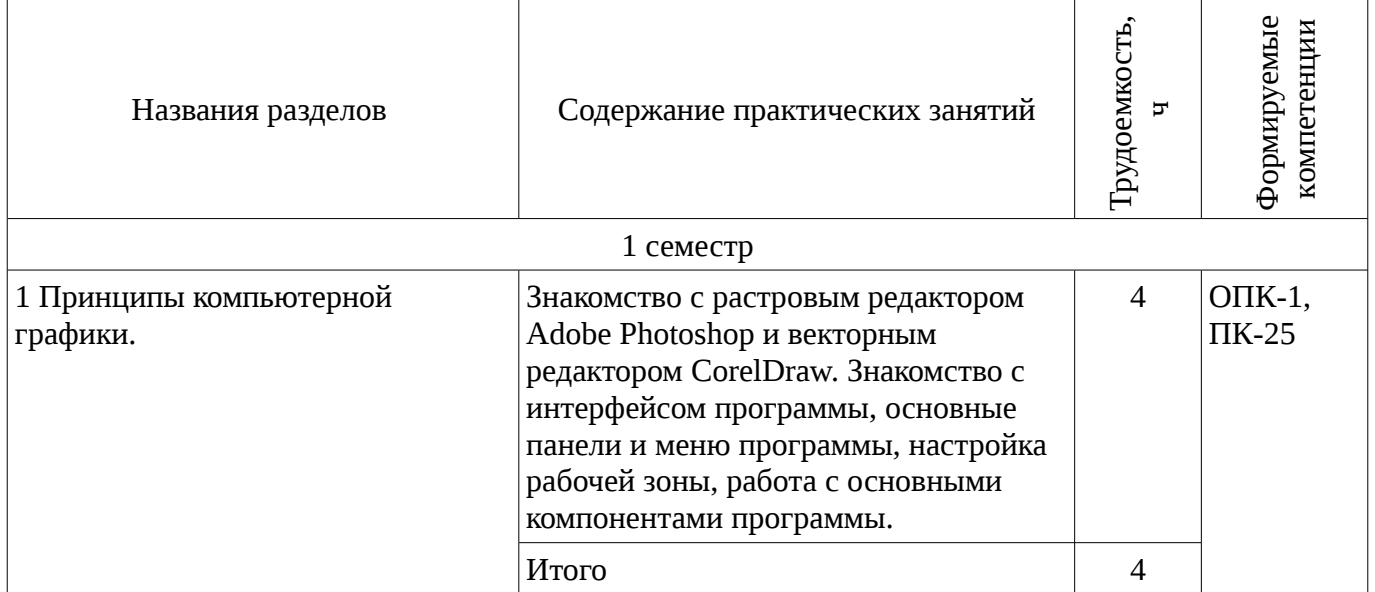

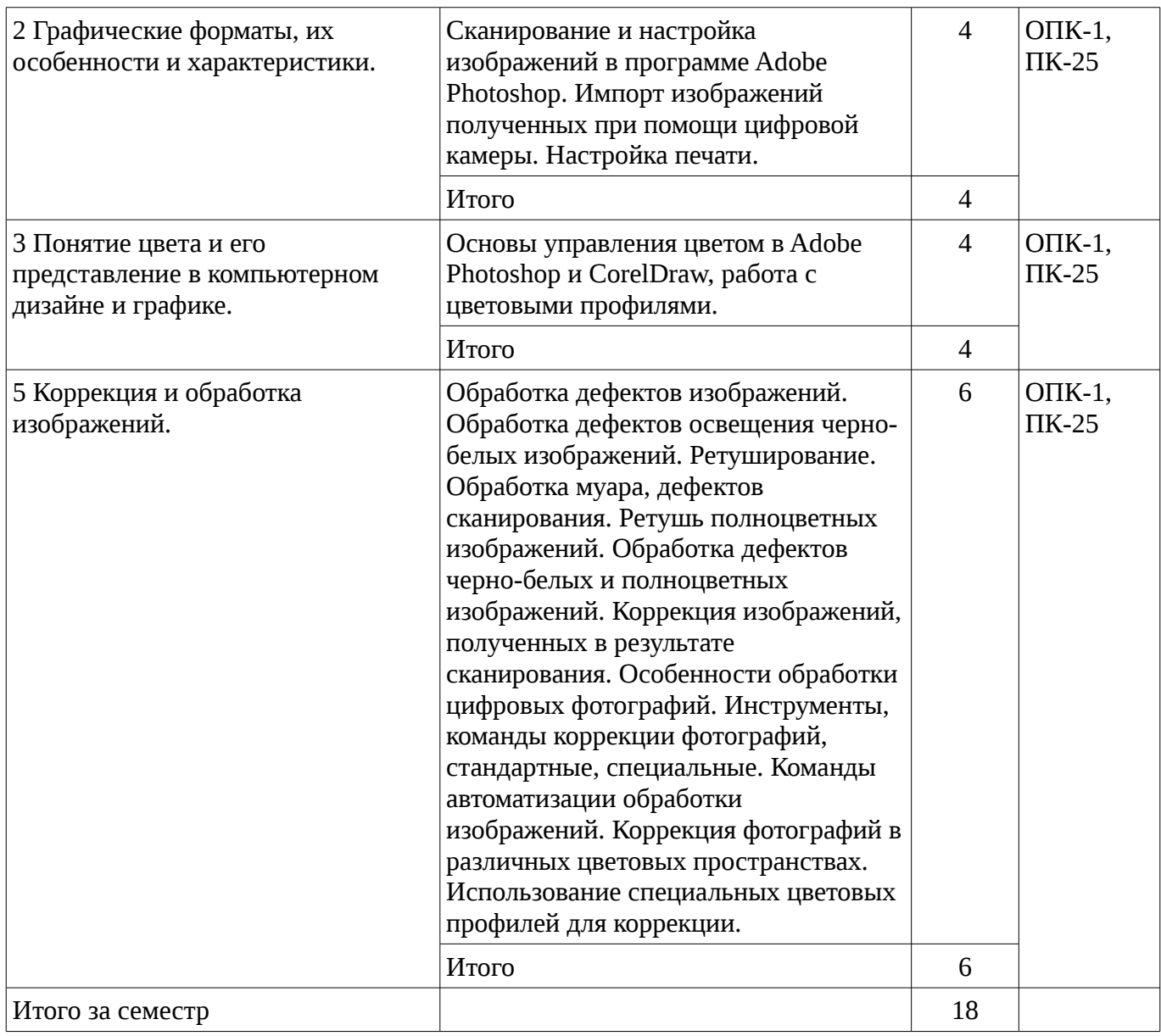

# 9. Самостоятельная работа

Виды самостоятельной работы, трудоемкость и формируемые компетенции представлены в таблице 9.1.

Таблица 9.1 - Виды самостоятельной работы, трудоемкость и формируемые компетенции

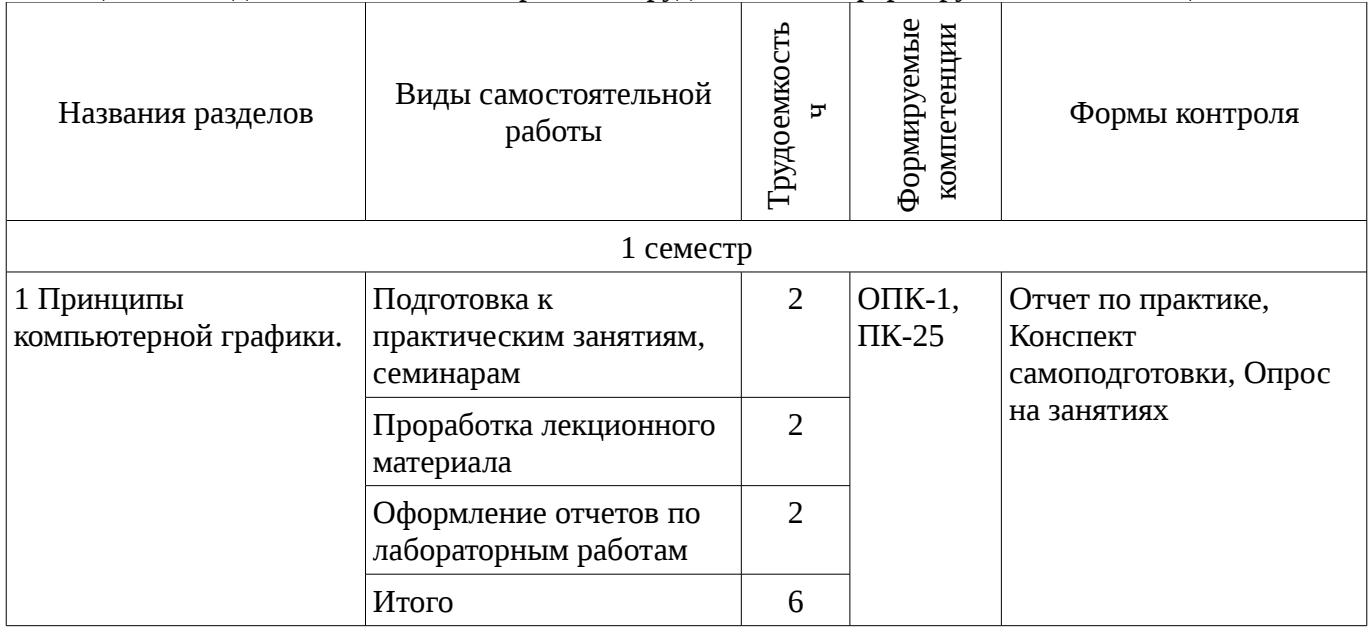

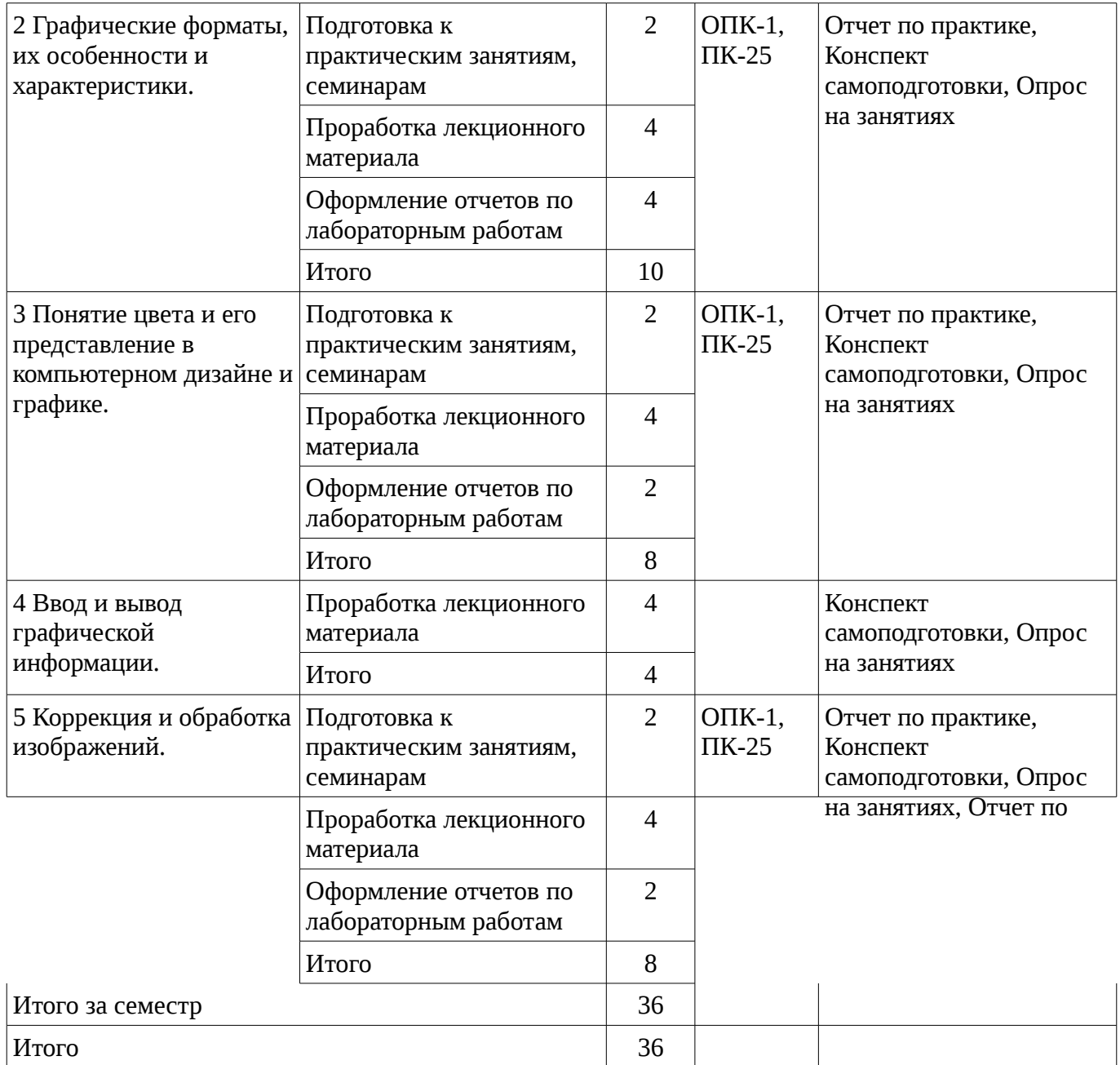

# **10. Курсовая работа**

Не предусмотрено РУП

# **11. Рейтинговая система для оценки успеваемости студентов**

**11.1. Балльные оценки для элементов контроля**

Таблица 11.1 – Бальные оценки для элементов контроля

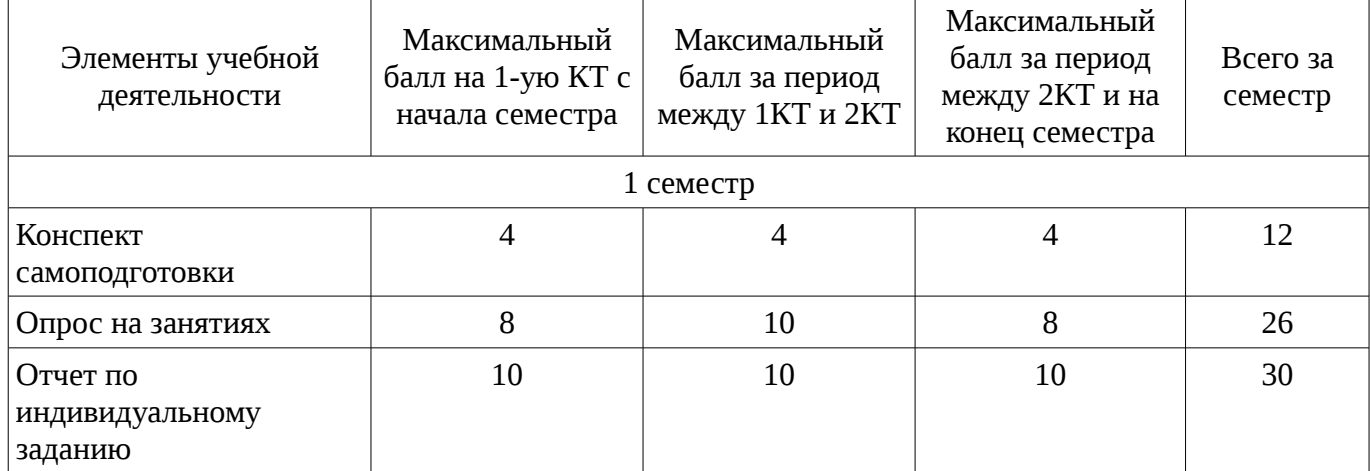

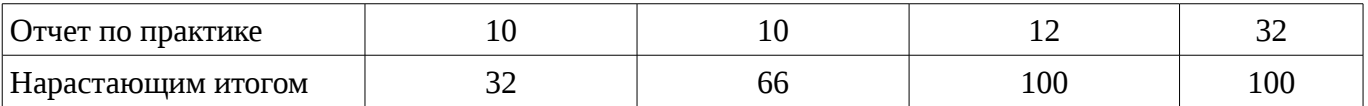

# **11.2. Пересчет баллов в оценки за контрольные точки**

Пересчет баллов в оценки за контрольные точки представлен в таблице 11.2.

Таблица 11. 2 – Пересчет баллов в оценки за контрольные точки

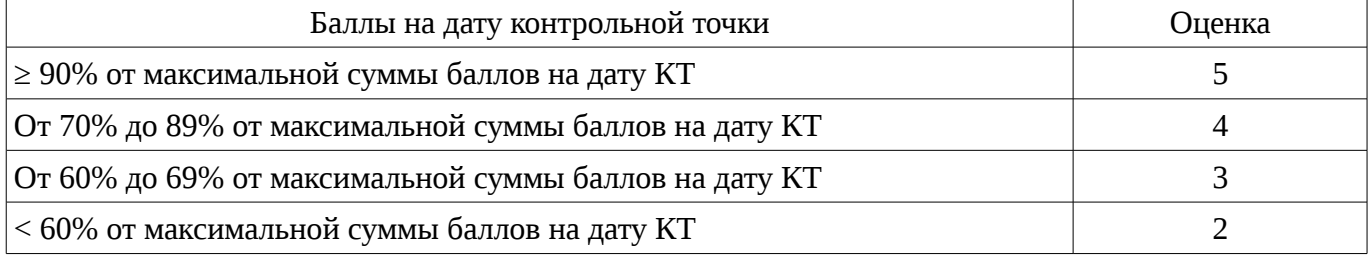

# **11.3. Пересчет суммы баллов в традиционную и международную оценку**

Пересчет суммы баллов в традиционную и международную оценку представлен в таблице 11.3.

Таблица 11. 3 – Пересчет суммы баллов в традиционную и международную оценку

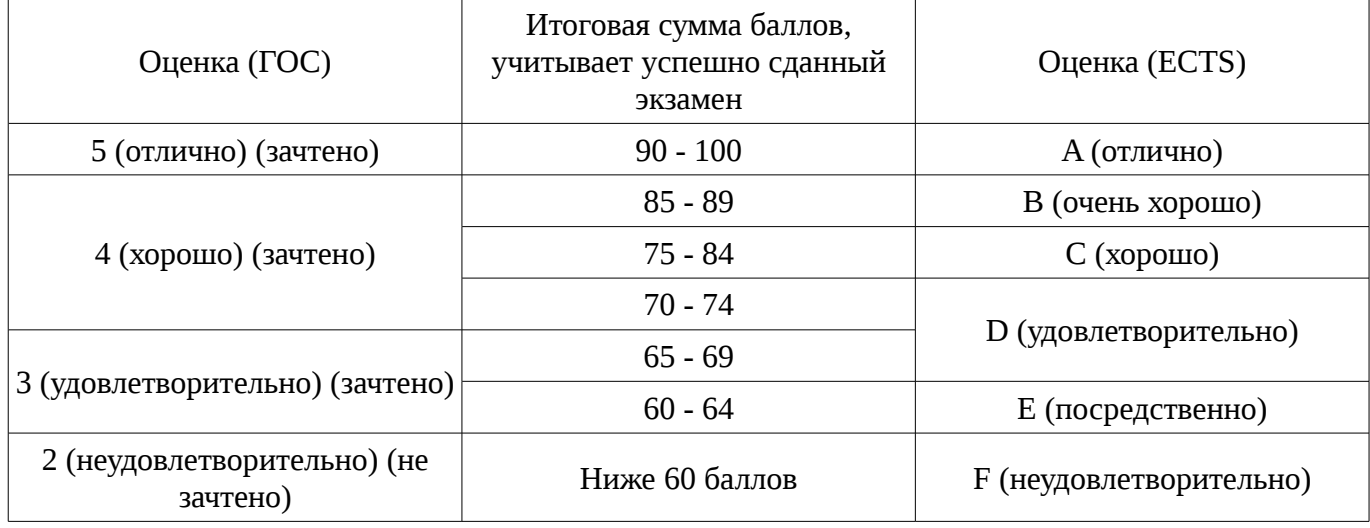

### **12. Учебно-методическое и информационное обеспечение дисциплины**

### **12.1. Основная литература**

1. Основы информационных технологий в рекламе [Текст] : учебное пособие для вузов / Т. В. Макарова, О. Н. Ткаченко, О. Г. Капустина ; ред. Л. М. Дмитриева. - М. : ЮНИТИ-ДАНА, 2011. - 272 с. (наличие в библиотеке ТУСУР - 15 экз.)

# **12.2. Дополнительная литература**

1. Основы композиции в изобразительном искусстве и дизайне [Текст] : учебное пособие / Л. И. Мельникова ; рец. В. Г. Ланкин ; Федеральное агентство по образованию, Томский государственный университет систем управления и радиоэлектроники. Институт дополнительного образования (Томск). - Томск : Томский государственный университет систем управления и радиоэлектроники, 2007. - 78 с. (наличие в библиотеке ТУСУР - 4 экз.)

### **12.3. Учебно-методическое пособие и программное обеспечение**

1. Компьютерная обработка изображений: Методические указания по выполнению лабораторных работ и заданий самостоятельной подготовки / Афанасьева И. Г. - 2010. 50 с. [Электронный ресурс] - Режим доступа: http://edu.tusur.ru/publications/2561, свободный.

### **12.4. Базы данных, информационно справочные и поисковые системы**

- 1. https://e.lanbook.com/
- 2. Поисковая система google.ru

### **13. Материально-техническое обеспечение дисциплины**

При выполнения практических заданий по дисциплине используются

персональные ЭВМ, операционная система MS Windows ХР, видеопроектор.

# **14. Фонд оценочных средств**

Фонд оценочных средств приведен в приложении 1.

**15. Методические рекомендации по организации изучения дисциплины** Без рекомендаций.

### **МИНИСТЕРСТВО ОБРАЗОВАНИЯ И НАУКИ РФ**

#### **Федеральное государственное бюджетное образовательное учреждение высшего образования**

### «ТОМСКИЙ ГОСУДАРСТВЕННЫЙ УНИВЕРСИТЕТ СИСТЕМ УПРАВЛЕНИЯ И РАДИОЭЛЕКТРОНИКИ» (ТУСУР)

УТВЕРЖДАЮ Проректор по учебной работе \_\_\_\_\_\_\_\_\_\_\_\_\_\_\_ П. Е. Троян  $\alpha \rightarrow$  20\_ г.

# ФОНД ОЦЕНОЧНЫХ СРЕДСТВ ПО УЧЕБНОЙ ДИСЦИПЛИНЕ

**Компьютерная обработка изображений**

Уровень основной образовательной программы: **Бакалавриат** Направление подготовки (специальность): **09.03.02 Информационные системы и технологии** Профиль: **Информационные системы и технологии** Форма обучения: **очная** Факультет: **ФВС, Факультет вычислительных систем** Кафедра: **ЭМИС, Кафедра экономической математики, информатики и статистики** Курс: **1** Семестр: **1**

Учебный план набора 2015 года

Разработчики:

– ст.преподаватель каф. ЭМИС Афанасьева И. Г.

Зачет: 1 семестр

Томск 2016

# 1. Введение

Фонд оценочных средств (ФОС) является приложением к рабочей программе дисциплины (практики) и представляет собой совокупность контрольно-измерительных материалов (типовые задачи (задания), контрольные работы, тесты и др.) и методов их использования, предназначенных для измерения уровня достижения студентом установленных результатов обучения.

ФОС по дисциплине (практике) используется при проведении текущего контроля успеваемости и промежуточной аттестации студентов.

Перечень закрепленных за дисциплиной (практикой) компетенций приведен в таблице 1. Таблица 1 - Перечень закрепленных за дисциплиной компетенций

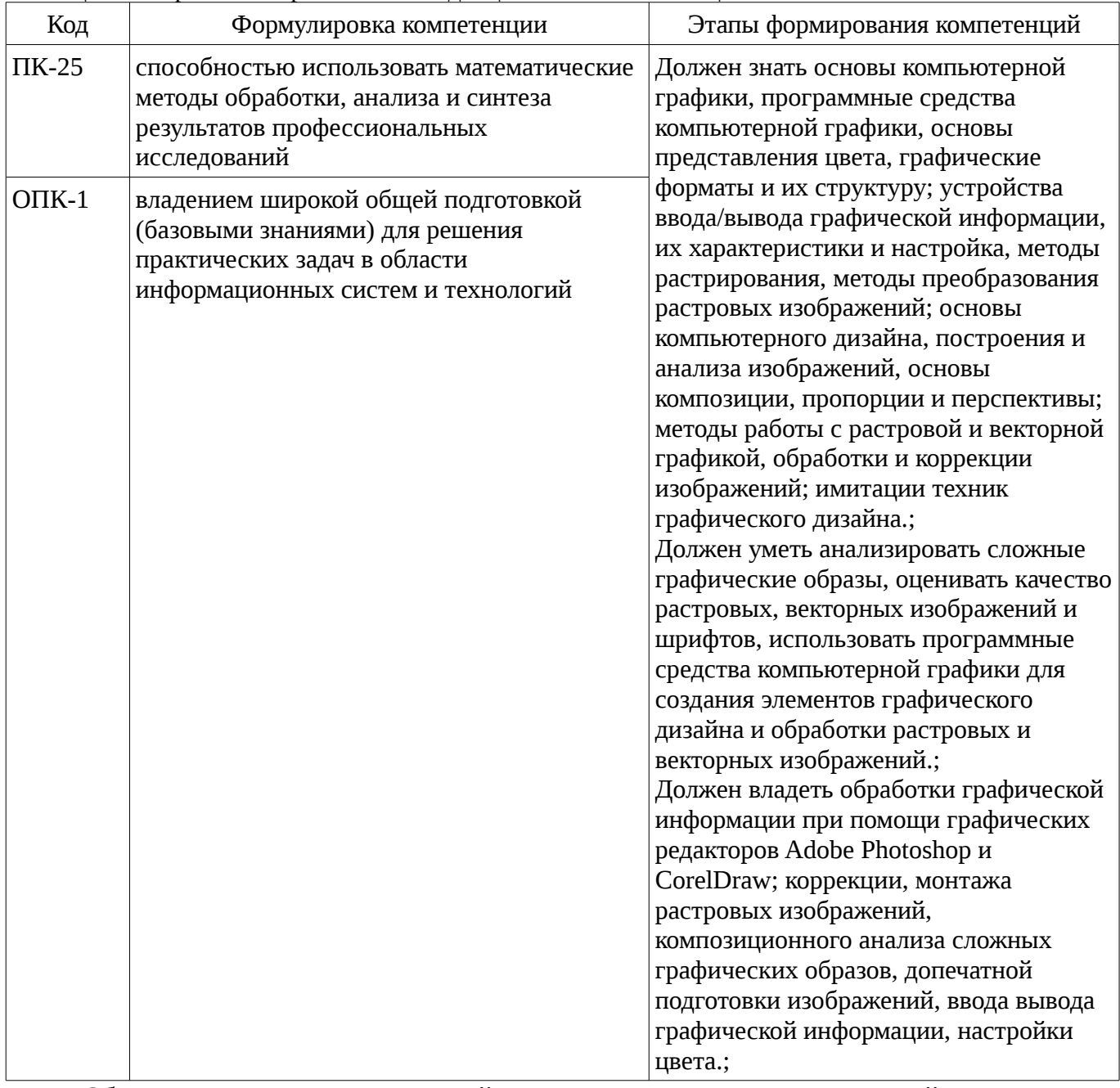

Общие характеристики показателей и критериев оценивания компетенций на всех этапах приведены в таблице 2.

Таблица 2 – Общие характеристики показателей и критериев оценивания компетенций по этапам

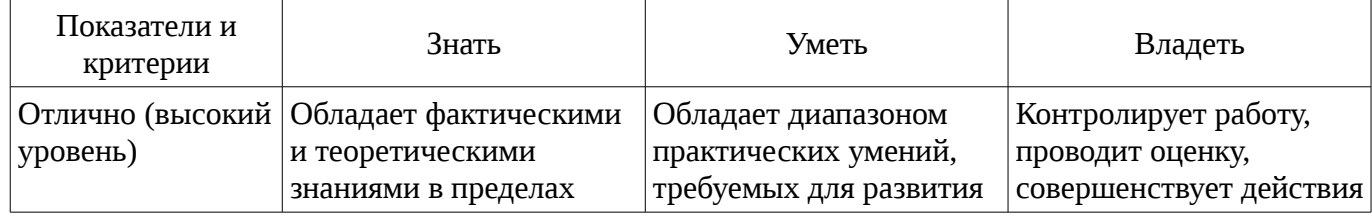

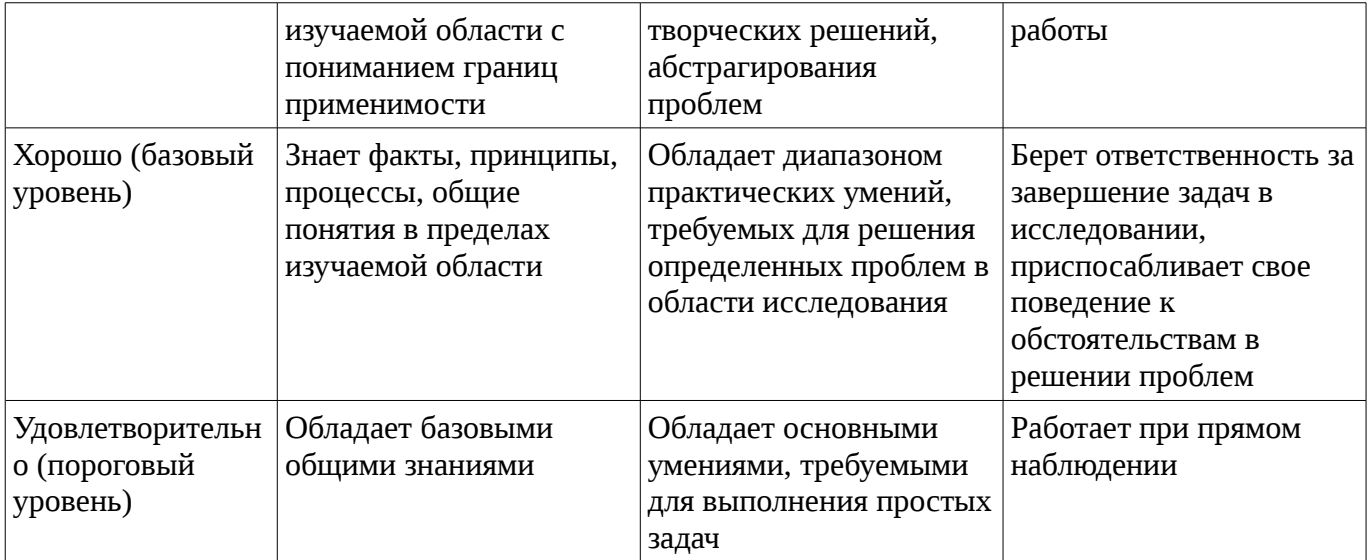

#### 2 Реализация компетенций

#### 2.1 Компетенция ПК-25

ПК-25: способностью использовать математические методы обработки, анализа и синтеза результатов профессиональных исследований.

Для формирования компетенции необходимо осуществить ряд этапов. Этапы формирования компетенции, применяемые для этого виды занятий и используемые средства оценивания представлены в таблице 3.

таблица 3 – Этапы формирования компетенции и используемые средства оценивания

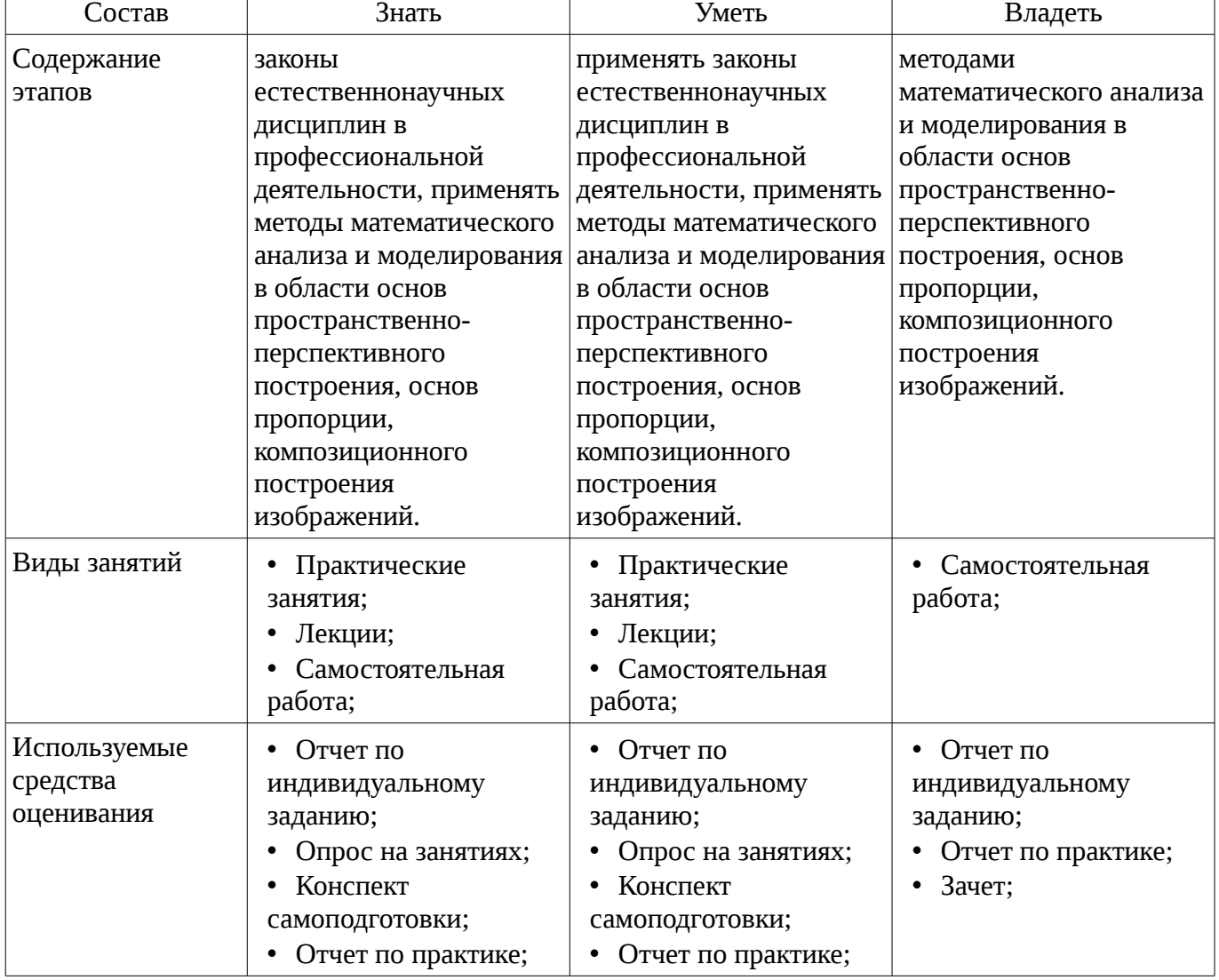

 $\overline{\phantom{a}}$ 

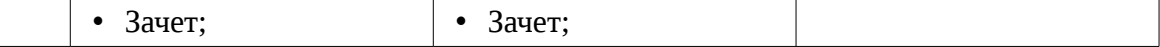

Формулировка показателей и критериев оценивания данной компетенции приведена в таблице 4.

|                                              | Таблица 4 – Показатели и критерии оценивания компетенции на этапах                                                                                                    |                                                                                                    |                                                                                                    |  |
|----------------------------------------------|----------------------------------------------------------------------------------------------------|----------------------------------------------------------------------------------------------------|----------------------------------------------------------------------------------------------------|--|
| Состав                                       | Знать                                                                                                    | Уметь                                                                                                    | Владеть                                                                                                    |  |
| Отлично<br>(высокий уровень)                 | • структуру<br>приложений Photoshop<br>и CorelDraw;<br>операции в растровой<br>и векторной графики;<br>• ОСНОВНЫЕ ПОНЯТИЯ<br>систем компьютерной<br>графики;<br>• классификацию<br>систем компьютерной<br>графики и дизайна; | применять на<br>практике основные<br>понятия компьютерной<br>графики и теории<br>дизайна;<br>производить<br>٠<br>различные операции<br>векторной и растровой<br>графики.; | • методами обработки,<br>графического анализа<br>пространственно-<br>перспективного<br>построения;<br>• правилами<br>геометрического<br>отображения;<br>законами<br>٠<br>перспективы; |  |
| Хорошо (базовый<br>уровень)                  | основные понятия<br>$\bullet$<br>систем компьютерной<br>графики;<br>• классификацию<br>систем компьютерной<br>графики и дизайна;<br>структуру<br>приложений Photoshop<br>и CorelDraw;                                        | применять на<br>практике основные<br>понятия компьютерной<br>графики и теории<br>дизайна;                                                                                 | • методами обработки,<br>графического анализа<br>пространственно-<br>перспективного<br>построения;<br>• правилами<br>геометрического<br>отображения;                                  |  |
| Удовлетворительн<br>о (пороговый<br>уровень) | классификацию<br>$\bullet$<br>систем компьютерной<br>графики и дизайна;<br>основные понятия                                                                                                    | применять на<br>практике основные<br>понятия компьютерной<br>графики и теории                                                                                             | • методами обработки,<br>графического анализа<br>пространственно-<br>перспективного                                                                                                   |  |

Таблица 4 – Показатели и критерии оценивания компетенции на этапах

### **2.2 Компетенция ОПК-1**

дизайна;

построения;

ОПК-1: владением широкой общей подготовкой (базовыми знаниями) для решения практических задач в области информационных систем и технологий.

Для формирования компетенции необходимо осуществить ряд этапов. Этапы формирования компетенции, применяемые для этого виды занятий и используемые средства оценивания представлены в таблице 5.

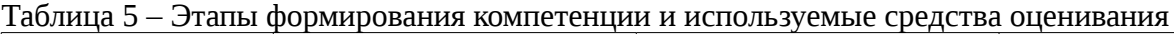

систем компьютерной

графики;

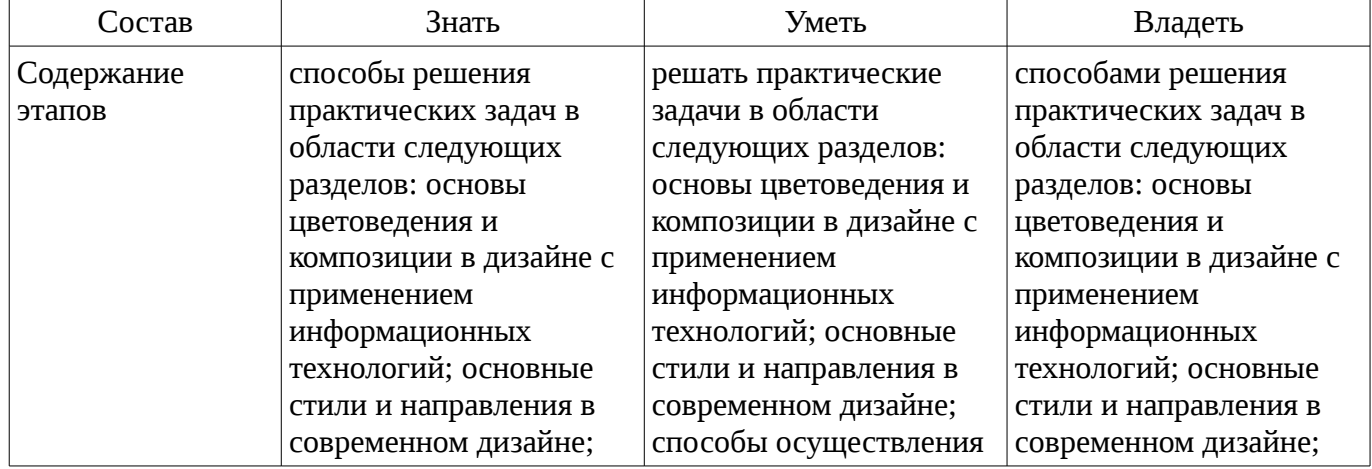

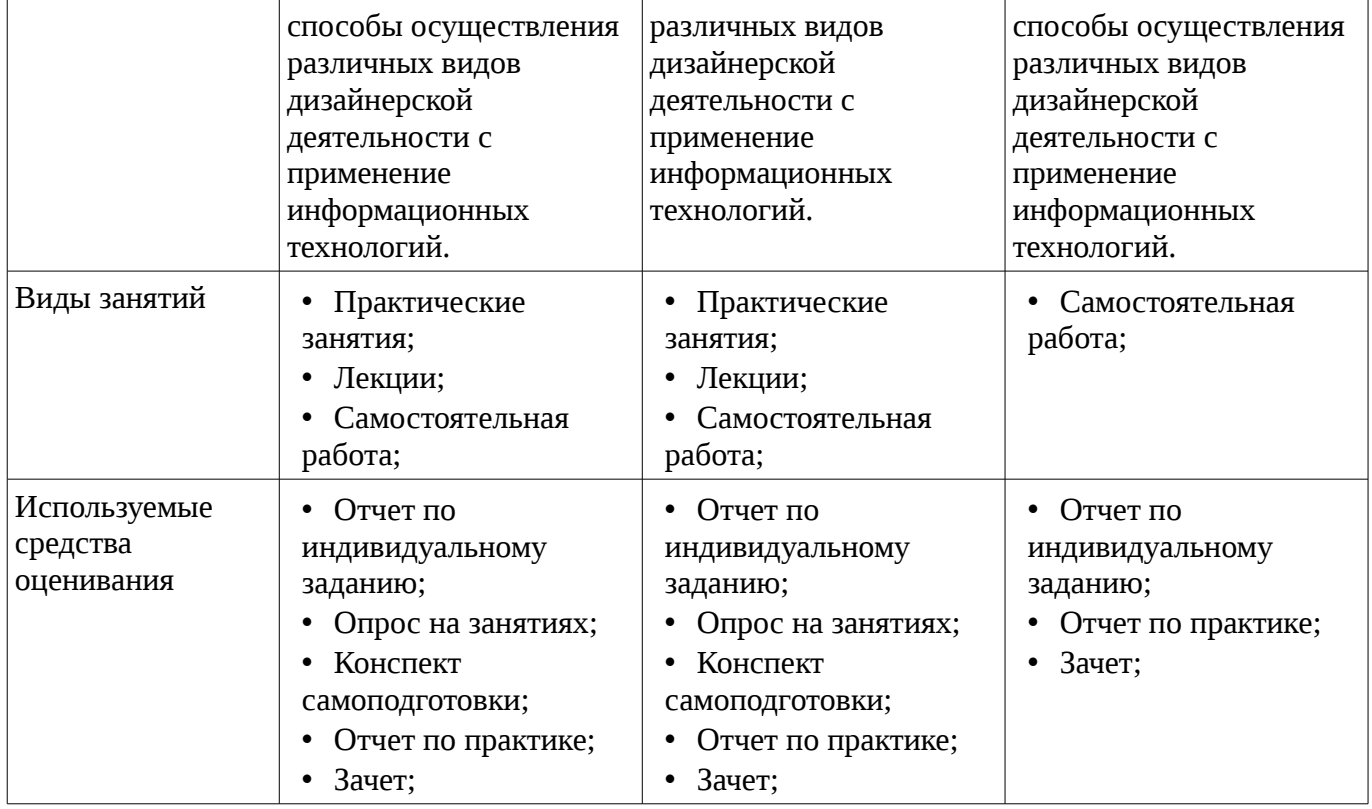

Формулировка показателей и критериев оценивания данной компетенции приведена в таблице 6.

Таблица 6 – Показатели и критерии оценивания компетенции на этапах

| Состав                       | Знать                                                                                                    | Уметь                                                                                                    | Владеть                                      |
|------------------------------|----------------------------------------------------------------------------------------------------|----------------------------------------------------------------------------------------------------|----------------------------------------------|
| Отлично<br>(высокий уровень) | • методики<br>графических,<br>дизайнерских<br>прикладных пакетов;<br>стандартные функции<br>$\bullet$<br>пакетов Pho-toshop и<br>CorelDraw;<br>правила<br>٠<br>преобразований<br>различных видов<br>графики, способы<br>решения прикладных<br>дизайнерских задач.; | • использовать<br>стандартные функции<br>пакетов Photoshop и<br>CorelDraw;<br>• преобразование<br>различных видов<br>графики средствами<br>пакетов Photoshop и<br>CorelDraw;<br>• применять законы<br>цветопередачи;<br>• применять на<br>практике знания<br>композиционного<br>анализа; | • методикой решения<br>композиционных задач; |
| Хорошо (базовый<br>уровень)  | стандартные функции<br>пакетов Pho-toshop и<br>CorelDraw;<br>методики<br>графических,<br>дизайнерских<br>прикладных пакетов;                                                                                                    | • использовать<br>стандартные функции<br>пакетов Photoshop и<br>CorelDraw;<br>• преобразование<br>различных видов<br>графики средствами<br>пакетов Photoshop и<br>CorelDraw;<br>• применять законы<br>цветопередачи;                                                                     | • методикой решения<br>композиционных задач; |

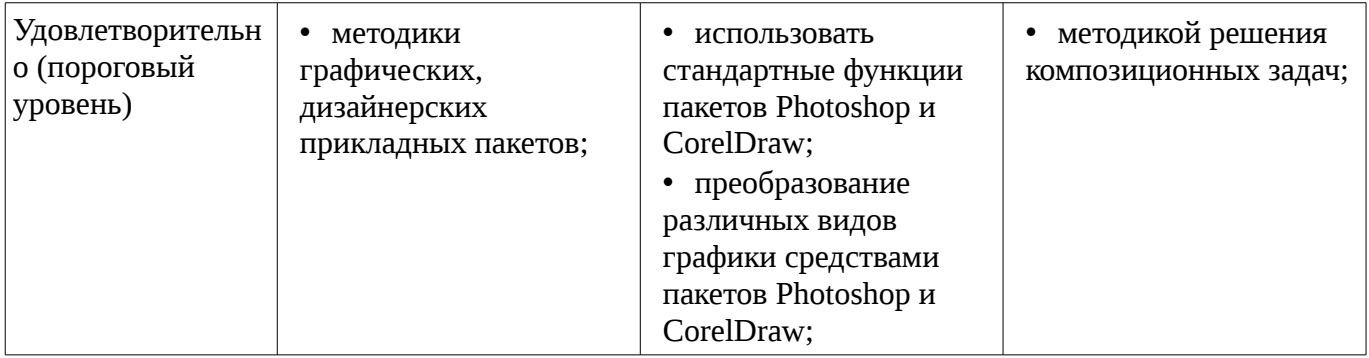

#### **3 Типовые контрольные задания**

Для реализации вышеперечисленных задач обучения используются типовые контрольные задания или иные материалы, необходимые для оценки знаний, умений, навыков и (или) опыта деятельности, характеризующих этапы формирования компетенций в процессе освоения образовательной программы, в следующем составе.

#### **3.1 Вопросы на самоподготовку**

- Работа с элементами изображения
- Методы создания полутонов
- Маскирование
- Создание точечно-пунктирных изображений
- Геометрические модели
- Полигональные модели
- Модели освещения

#### **3.2 Темы индивидуальных заданий**

– Рассмотрение вопросов импортирование и экспортирования растровых и векторных изображений.

– Подключение и использование дополнительных модулей для расширения возможностей графических пакетов.

– Анализ подготовки растровых изображений для работы в программах 3-хмерного моделирования (создание растровых карт для имитации материалов).

#### **3.3 Темы опросов на занятиях**

– Коррекция изображений. Инструменты коррекции. Этапы коррекции изображения. Тоновая коррекция, цветовая коррекция. Настройка резкости изображений.

– Устройства ввода графической информации: сканеры, цифровые фотоаппараты, камеры. Типы сканеров. Устройства вывода графической информации (на экран): ЭЛТ; ЖК; плазменные панели. Растрирование, методы растрирования.

– Понятие формата. Принципы сжатия изображений. Внутренние форматы графических пакетов (растровой и векторной графики). Универсальные растровые графические форматы. Форматы графических файлов, используемые для WEB (GIF, PNG). Форматы графических файлов, используемые для полноцветных изображений (в полиграфии) (TIFF, Scitex CT, PCX, Photo CD). Универсальные графические форматы, их особенности и характеристики (BMP, JPEG, IFF и т.д.), форматы PS, PDF, EPS. Универсальные векторные графические форматы (CGM, WMF, PGML).

– Определение цвета. Особенности восприятия цвета. Цветовые модели: RGB, CMY(K), CIE Lab, HSB, другие. Характеристики цвета: глубина, динамический диапазон, гамма цветов устройств, цветовой охват. Управление цветом, его составляющие. Профили.

– Виды графики: растровая графика; векторная графика. Принципы представления растровой и векторной информации, примеры. Программные средства компьютерной графики: растровые редакторы (Adobe Photoshop), векторные редакторы (CorelDraw и др.), анимация, конверторы для различных графических форматов.

#### **3.4 Тематика практики**

– Обработка дефектов изображений. Обработка дефектов освещения черно-белых

изображений. Ретуширование. Обработка муара, дефектов сканирования. Ретушь полноцветных изображений. Обработка дефектов черно-белых и полноцветных изображений. Коррекция изображений, полученных в результате сканирования. Особенности обработки цифровых фотографий. Инструменты, команды коррекции фотографий, стандартные, специальные. Команды автоматизации обработки изображений. Коррекция фотографий в различных цветовых пространствах. Использование специальных цветовых профилей для коррекции.

– Основы управления цветом в Adobe Photoshop и CorelDraw, работа с цветовыми профилями.

– Сканирование и настройка изображений в программе Adobe Photoshop. Импорт изображений полученных при помощи цифровой камеры. Настройка печати.

– Знакомство с растровым редактором Adobe Photoshop и векторным редактором CorelDraw. Знакомство с интерфейсом программы, основные панели и меню программы, настройка рабочей зоны, работа с основными компонентами программы.

#### **3.5 Зачёт**

– Пикселизация изображений при увеличении масштаба - один из недостатков ... – растровой графики – векторной графики

– В цветовой модели RGB установлены следующие параметры: 0, 255, 0. Какой цвет будет соответствовать этим параметрам? – черный – красный – зеленый – синий

– Большой размер файла - один из недостатков ... – растровой графики – векторной графики

– Физический размер изображения может измеряться в ... – точках на дюйм (dpi) – мм, см, дюймах или пикселах – пикселах – мм, см

– Растровый графический редактор предназначен для ... – построения диаграмм – создания чертежей – построения графиков – создания и редактирования рисунков

– В модели CMYK в качестве компонентов применяются основные цвета ... – красный, зеленый, синий, черный – голубой, пурпурный, желтый, черный – красный, голубой, желтый, синий – голубой, пурпурный, желтый, белый

– В модели RGB в качестве компонентов применяются основные цвета ... – красный, зеленый, синий – голубой, пурпурный, желтый – красный, голубой, желтый – пурпурный, желтый, черный

– Какой из графических редакторов является растровым? – Adobe Illustrator – Paint – Corel Draw

– В процессе сжатия растровых графических файлов по алгоритму JPEG его информационный объем обычно уменьшается в ... – 2-3 раза – 10 - 15 раз – не изменяется

– Разрешение изображения измеряется в ... – пикселах – точках на дюйм (dpi) – мм, см, дюймах

### **4 Методические материалы**

Для обеспечения процесса обучения и решения задач обучения используются следующие материалы:

– методические материалы, определяющие процедуры оценивания знаний, умений, навыков и (или) опыта деятельности, характеризующих этапы фор-мирования компетенций, согласно п. 12 рабочей программы.

### **4.1. Основная литература**

1. Основы информационных технологий в рекламе [Текст] : учебное пособие для вузов / Т. В. Макарова, О. Н. Ткаченко, О. Г. Капустина ; ред. Л. М. Дмитриева. - М. : ЮНИТИ-ДАНА, 2011. - 272 с. (наличие в библиотеке ТУСУР - 15 экз.)

# **4.2. Дополнительная литература**

1. Основы композиции в изобразительном искусстве и дизайне [Текст] : учебное пособие / Л. И. Мельникова ; рец. В. Г. Ланкин ; Федеральное агентство по образованию, Томский государственный университет систем управления и радиоэлектроники. Институт дополнительного образования (Томск). - Томск : Томский государственный университет систем управления и радиоэлектроники, 2007. - 78 с. (наличие в библиотеке ТУСУР - 4 экз.)

# **4.3. Учебно-методическое пособие и программное обеспечение**

1. Компьютерная обработка изображений: Методические указания по выполнению лабораторных работ и заданий самостоятельной подготовки / Афанасьева И. Г. - 2010. 50 с. [Электронный ресурс] - Режим доступа: http://edu.tusur.ru/publications/2561, свободный.

# **4.4. Базы данных, информационно справочные и поисковые системы**

- 1. https://e.lanbook.com/
- 2. Поисковая система google.ru